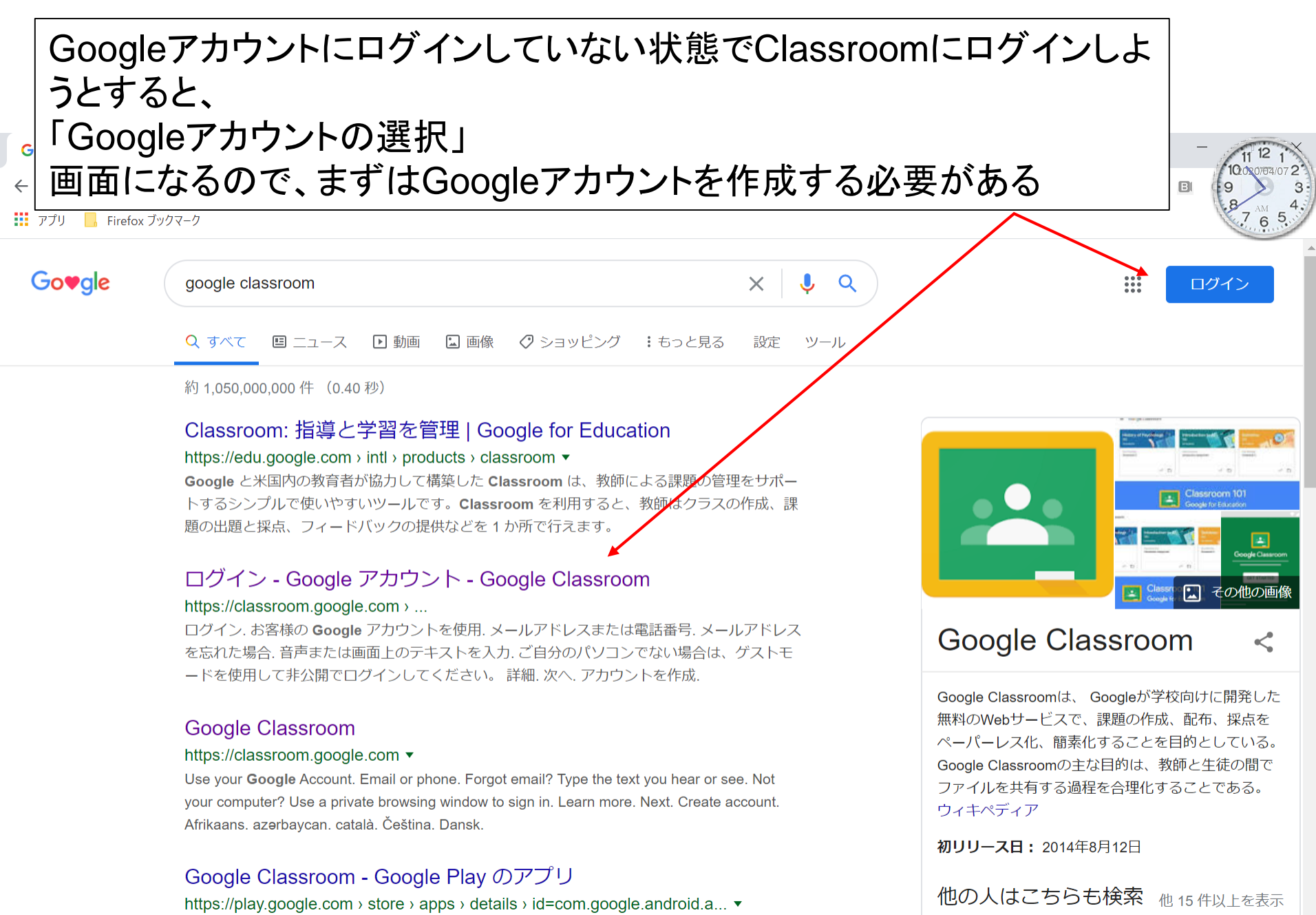

**★★★★** 評価: 3.9 - 129.312 票 - 無料 - Android - 教育 2020/02/24 - Classroom は学校や非営利組織を対象とする無料のサービスで、個人の Google

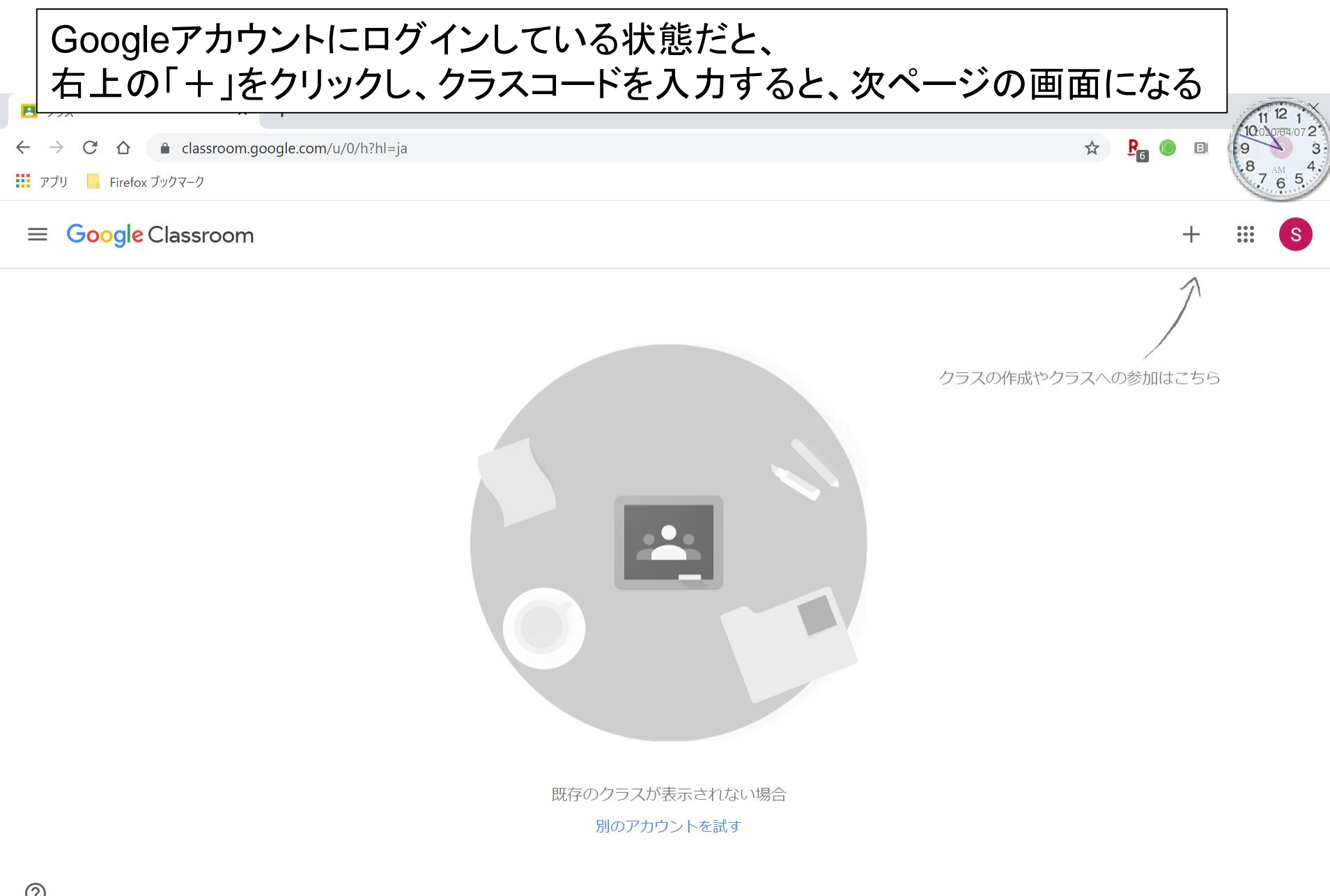

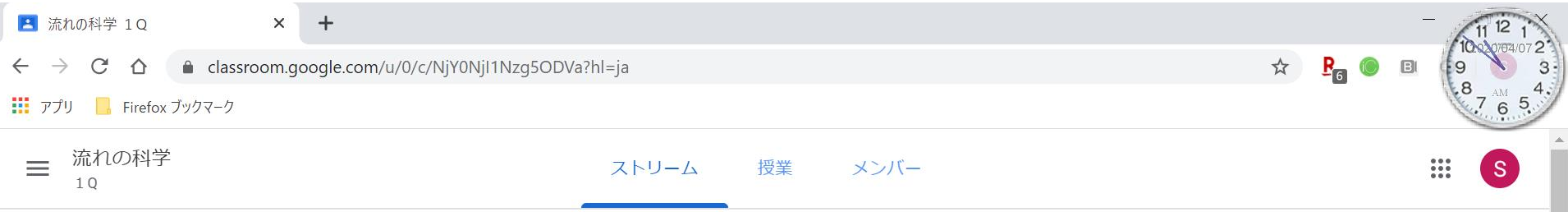

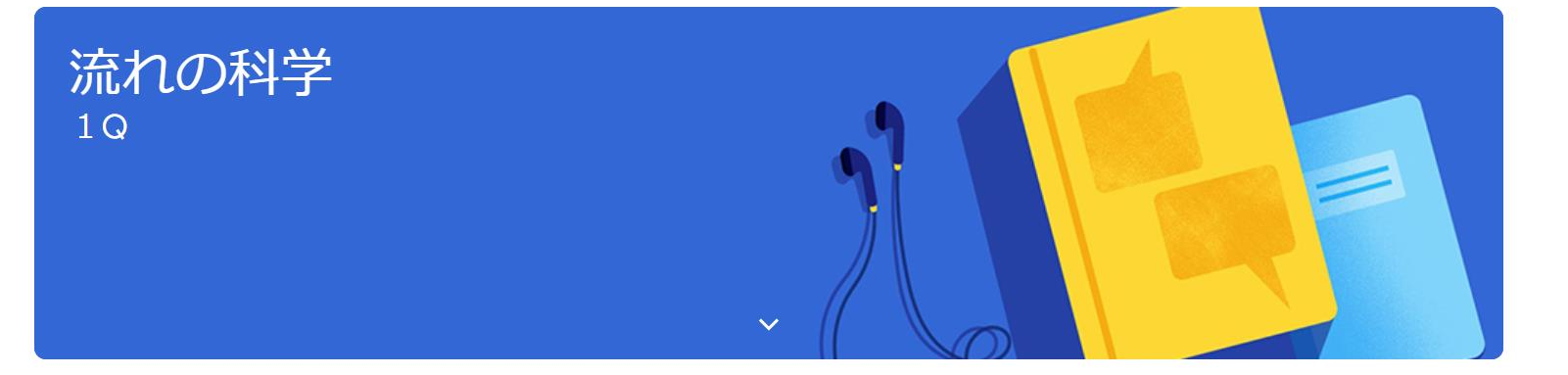

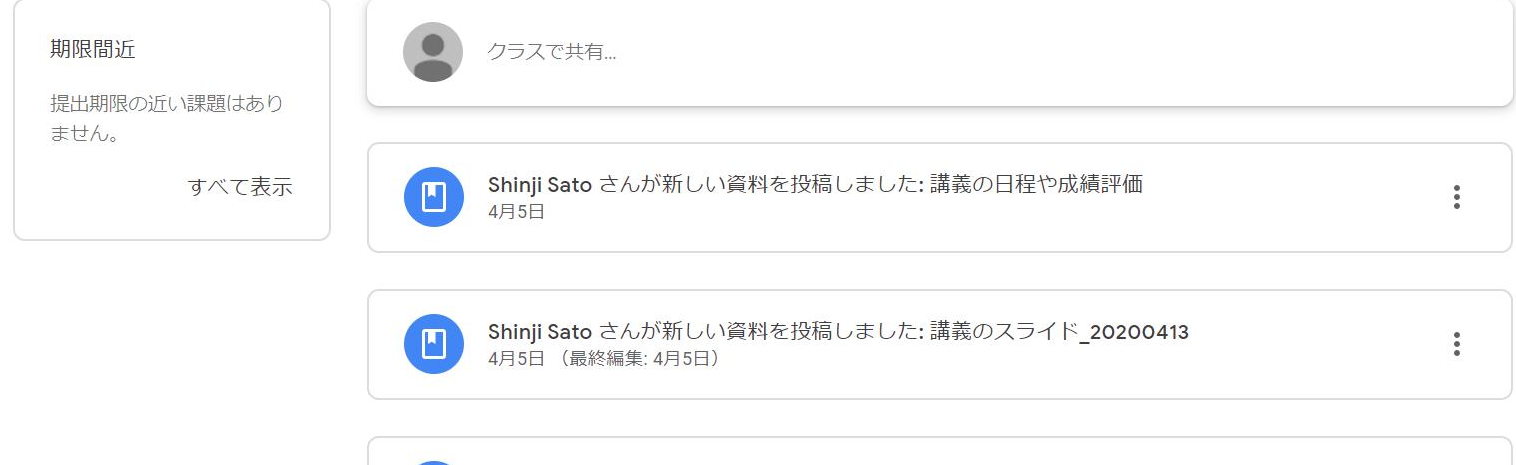

 $\Box$ 

 $\circledS$ 

Shinji Sato さんが新しい資料を投稿しました: 講義のスライド\_20200409<br>4月5日(最終編集: 4月5日)

 $\begin{smallmatrix}0\\0\\0\end{smallmatrix}$ 

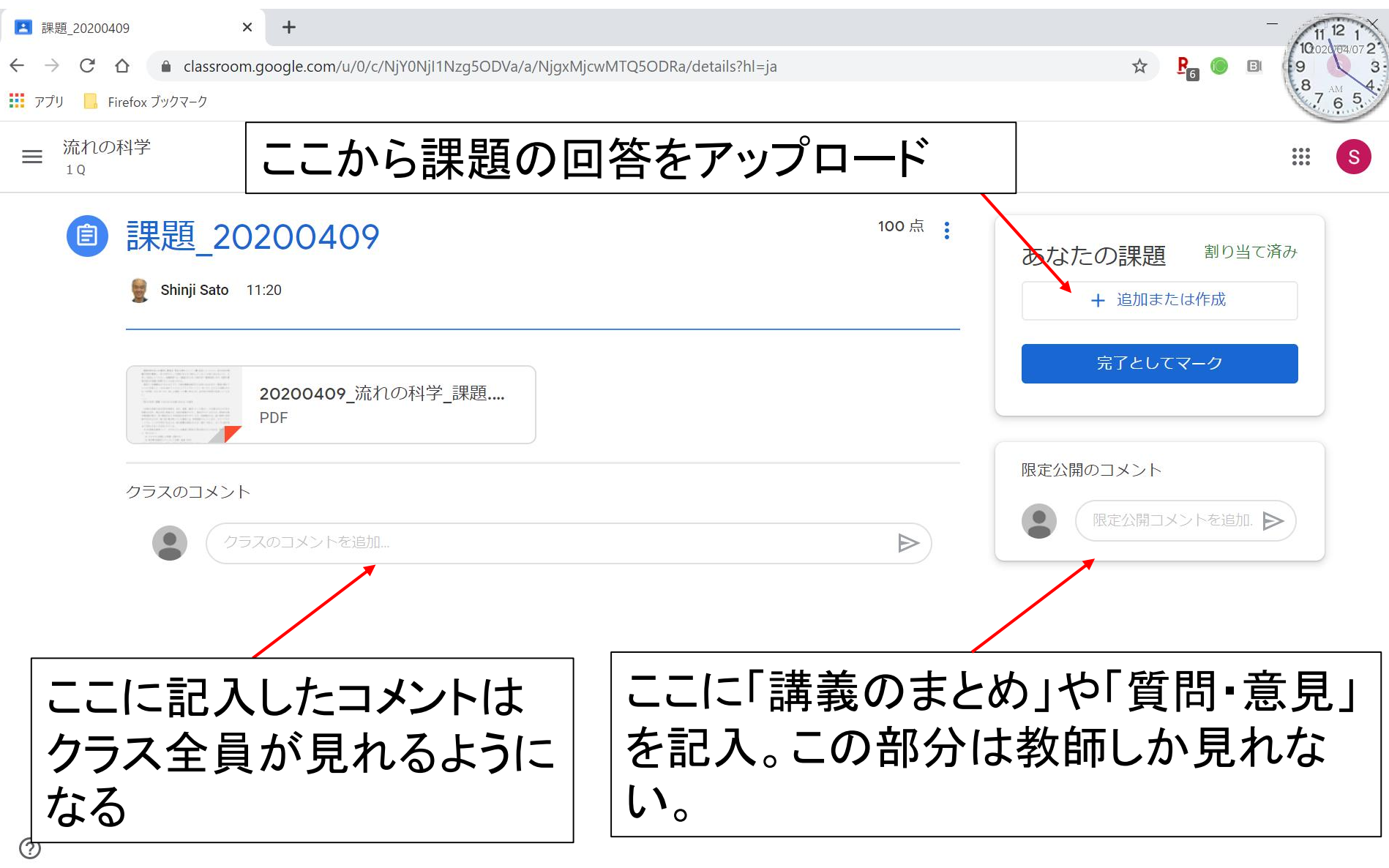